# Advances in Model-Based Optimization with AMPL

Robert Fourer, Gleb Belov, Filipe Brandão

[4er,gleb,fdabrandao]@ampl.com

AMPL Optimization Inc. www.ampl.com - +1 773-336-AMPL

#### ICCOPT / MOPTA 2022:

International Conference on Continuous Optimization Modeling and Optimization: Theory and Applications Bethlehem, PA — 25-28 July 2022

Software Cluster, Wednesday, 2:20-3:40 pm

### Advances in Model-Based Optimization with AMPL

The ideal of model-based optimization is to describe your problem the way you think about it, and then let the computer do the work of getting a solution. Recent enhancements aim to bring the AMPL modeling language and system closer to this ideal. Using a variety of modeling language extensions, common formulations are described more naturally, with the AMPL translator, the AMPL-solver interface, or the solver itself doing most of the needed transformations.

Extensions described in this presentation include quadratic expressions, logical operators and constraints, simple near-linear and nonlinear functions, and combinations of these together with linear terms. All are supported by a new C++ AMPL-solver interface library that can be adapted to handle the multiple detection and transformation strategies required by large-scale solvers.

# New Developments in AMPL

## Availability

- Community Edition
  - **\*** unlimited free use with free solvers
- New licensing for cloud machines and docker containers
- New implementation of the NEOS Server client (Kestrel)

## Modeling language

- Snapshot utility
- New plug-in framework for user-defined functions, table handlers, other utilities

## Data

- Extended and faster ODBC support for database software
- Direct support for .csv and .xlsx (spreadsheet) files
  - \* Support for two-dimensional spreadsheet tables

## New Developments in AMPL

### Examples

- Free AMPL Model Colaboratory
  - \* AMPL in Jupyter notebooks using Google Colab, Kaggle, etc.
- Portfolio optimization and deployment in the amplpy API

#### Solvers

- Callbacks from AMPL APIs
- ✤ New interface library . . .

# New Solver Interface Library (MP)

Design

✤ C++ library for building efficient, configurable solver drivers

Complementary to AMPL's C interface library (ASL)

Extensive toolset for problem transformations

Motivation . . .

# **Typical User Complaint**

```
Thank you so much for replying.
Let me show my "if-then" constraint in a more clear way as follows:
set veh := {1..16 by 1};
param veh ind {veh};
param theory_time {veh};
param UP := 400000;
var in lane veh {veh} integer >=1, <=2;</pre>
var in in time {veh} >=0, <=UP;</pre>
Note that "in lane veh {veh}" are integer variables which equal 1 or 2,
and "in_in_time {veh}" are continuous variables.
subject to IfConstr {i in 1..card(veh)-1, j in i+1..card(veh):
  veh ind[i] = veh ind[j] and theory time[i] <= theory time[j]}:</pre>
    in lane veh[i] = in lane veh[j] ==> in in time[j] >= in in time[i] + 1 veh/V;
When I run my program, there appears the following statement:
CPLEX 20.1.0.0: logical constraint slogcon[1] is not an indicator constraint.
```

# **Typical Reply**

To reformulate this model in a way that your MIP solver would accept, you could define some more binary variables,

```
var in_lane_same {veh,veh} binary;
```

with the idea that in\_lane\_same[i,j] should be 1 if and only if in\_lane\_veh[i] = in\_lane\_veh[j]. Then the desired relation could be written as two constraints:

in\_lane\_veh[i] = in\_lane\_veh[j] ==> in\_lane\_same[i,j] = 1
in\_lane\_same[i,j] = 1 ==> in\_in\_time[j] >= in\_in\_time[i] + l\_veh/V;

The second one is an indicator constraint, but you would just need to replace the first one by equivalent linear constraints.

Given that in\_lan\_veh can only be either 1 or 2, those constraints could be

```
in_lane_same[i,j] >= 3 - in_lane_veh[i] - in_lane_veh[j]
in_lane_same[i,j] >= in_lane_veh[i] + in_lane_veh[j] - 3
```

7

# New Solver Interface Library (MP)

## Interface design

- ✤ C++ library for building efficient, configurable solver drivers
- Support for features of current C interface library
- Extensive toolset for problem transformations

### Motivation . . .

- AMPL has logical and "not linear" expressions for *writing models the way you think of them*
- Current interfaces have very limited support for these
- New interfaces, built with MP, allow these expressions to be used and combined freely

... initial emphasis on MIP solvers

# Outline

## Example

- Multi-product network flow *with complications*
- Model-based optimization
- ✤ Linearization for MIP solvers: in math and in AMPL

## Formulating models more like you think about them

- *Example:* Natural vs. linearized formulations
- Supported operators, functions, expressions
- Implementation issues
- ✤ Efficiency issues

## *New C++ interface*

- ✤ General use with COPT, HiGHS
- ✤ Special alternatives for Gurobi

# **Example:** Multi-Product Network Flow

#### Motivation

Ship products efficiently to meet demands

### Context

- a transportation network
  nodes O representing cities
  - \* arcs  $\longrightarrow$  representing roads
- ✤ supplies ---> at nodes
- ♦ demands ---> at nodes
- ✤ capacities on arcs
- ✤ shipping costs on arcs

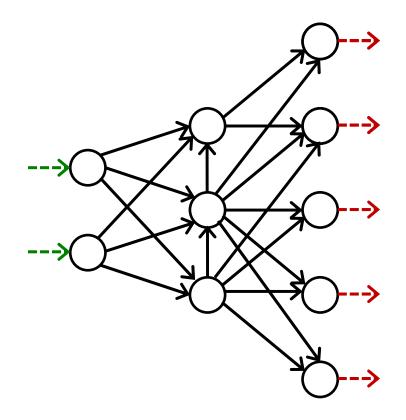

# **Example:** Multi-Product Network Flow

### Decide

how much of each product to ship on each arc

## So that

- ✤ shipping costs are kept low
- shipments on each arc respect capacity of the arc
- supplies, demands, and shipments are in balance at each node

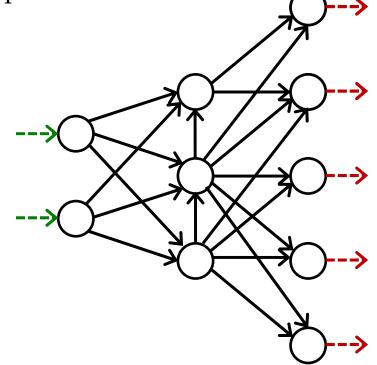

# **Example with complications:** Multi-Product Network Flow

### Decide also

whether to use each arc

## So that

- variable plus fixed shipping costs are kept low
- shipments are not too small
- ✤ not too many arcs are used

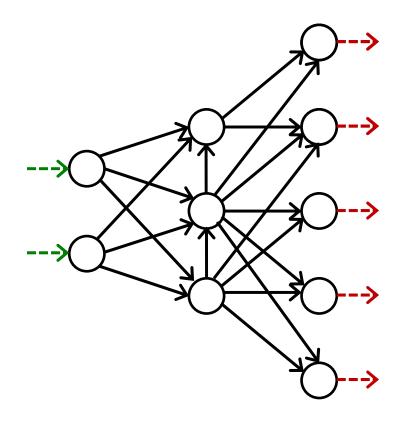

# **Model-Based Optimization**

## Formulate a minimum shipping cost model

- *decision variables:* What arcs are used and how much is shipped
- \* *objective:* Total fixed and variable costs
- *constraints:* Equations that the variables must satisfy to meet the requirements of the problem

## Apply model-based optimization software

- *modeling language:* Write a formulation that a computer system can read
- *data:* Read costs, capacities, supplies, demands, and limits that define a specific case to be solved
- *solver:* Send to an off-the-shelf optimization engine that accepts a broad class of problems

#### Multi-Product Flow **Formulation** (data)

### Given

- *P* set of products
- *N* set of network nodes
- $A \subseteq N \times N$  set of arcs connecting nodes

### and

- $u_{ij}$  capacity of arc from *i* to *j*, for each  $(i, j) \in A$
- $s_{pj}$  supply/demand of product *p* at node *j*, for each *p* ∈ *P*, *j* ∈ *N* > 0 implies supply, < 0 implies demand
- $\begin{array}{l} c_{pij} \ \mbox{cost per unit to ship product } p \ \mbox{on arc } (i,j), \\ \ \ \mbox{for each } p \in P, (i,j) \in A \end{array}$
- $d_{ij}$  fixed cost for using the arc from *i* to *j*, for each  $(i, j) \in A$
- m smallest total shipments on any arc that is used
- *n* largest number of arcs that may be used

#### Multi-Product Flow

# Linearized Formulation (variables, objective)

#### Determine

- $\begin{aligned} X_{pij} & \text{amount of commodity } p \text{ to be shipped on arc } (i,j), \\ & \text{for each } p \in P, (i,j) \in A \end{aligned}$
- $Y_{ij}$  1 if any amount is shipped from node *i* to node *j*, 0 otherwise, for each (*i*, *j*) ∈ *A*

#### to minimize

 $\sum_{p \in \mathbb{P}} \sum_{(i,j) \in \mathbb{A}} c_{pij} X_{pij} + \sum_{(i,j) \in \mathbb{A}} d_{ij} Y_{ij}$ 

total cost of shipments

# Multi-Product Flow Linearized Formulation (constraints)

Subject to

 $\sum_{p \in \mathbb{P}} X_{pij} \le u_{ij} Y_{ij},$ 

for all  $(i, j) \in A$ 

when the arc from node *i* to node *j* is used for shipping, total shipments must not exceed capacity, and  $Y_{ij}$  must be 1

$$\sum_{p \in P} X_{pij} \ge m Y_{ij}$$

for all  $(i, j) \in A$ 

when the arc from node i to node j is used for shipping, total shipments from i to j must be at least m

 $\sum_{(i,j)\in A} X_{pij} + s_{pj} = \sum_{(j,i)\in A} X_{pji}, \text{ for all } p \in P, j \in N$ 

shipments in plus supply/demand must equal shipments out

 $\sum_{(i,j)\in A} Y_{ij} \leq n$ 

At most *n* arcs can be used

# Multi-Product Flow Linearized Model in AMPL

Symbolic data, variables, objective

```
set PRODUCTS;
set NODES;
set ARCS within {NODES, NODES};
param capacity {ARCS} >= 0;
param inflow {PRODUCTS, NODES};
param min_ship >= 0;
param max_arcs >= 0;
param var_cost {PRODUCTS,ARCS} >= 0;
var Flow {PRODUCTS,ARCS} >= 0;
param fix_cost {ARCS} >= 0;
var Use {ARCS} binary;
minimize TotalCost:
   sum {p in PRODUCTS, (i,j) in ARCS} var_cost[p,i,j] * Flow[p,i,j] +
   sum {(i,j) in ARCS} fix_cost[i,j] * Use[i,j];
```

# Multi-Product Flow Linearized Model in AMPL

#### *Constraints*

```
subject to Capacity {(i,j) in ARCS}:
    sum {p in PRODUCTS} Flow[p,i,j] <= capacity[i,j] * Use[i,j];
    subject to Min_Shipment {(i,j) in ARCS}:
        sum {p in PRODUCTS} Flow[p,i,j] >= min_ship * Use[i,j];
    subject to Conservation {p in PRODUCTS, j in NODES}:
        sum {(i,j) in ARCS} Flow[p,i,j] + inflow[p,j] =
        sum {(j,i) in ARCS} Flow[p,j,i];
    subject to Max_Used:
        sum {(i,j) in ARCS} Use[i,j] <= max_arcs;</pre>
```

```
\sum_{p \in P} X_{pij} \le u_{ij} Y_{ij}, for all (i, j) \in A
```

# Multi-Product Flow Data Instance in AMPL Text Format

#### Data: Limits

```
set PRODUCTS := Bands Coils ;
set NODES := Detroit Denver Boston 'New York' Seattle ;
param: ARCS: capacity:
      Boston 'New York' Seattle :=
Detroit
         100
                 80
                        120
Denver 120 120
                        120 ;
param inflow:
       Detroit Denver Boston 'New York' Seattle :=
 Bands
          50
                60
                   -50 -50
                                    -10
 Coils 60 40 -40 -30 -30;
param min_ship := 15 ;
param max_arcs := 4 ;
```

# Multi-Product Flow Data Instance in AMPL Text Format

#### Data: Costs

param var\_cost: [Bands,\*,\*] Boston 'New York' Seattle := 10 Detroit 20 60 Denver 40 40 30 [Coils,\*,\*] Boston 'New York' Seattle := Detroit 20 20 80 70 Denver 60 30; param fix\_cost default 75 ;

# Multi-Product Flow Optimization: MIP Solver (gurobi)

| ile Edit Commands                                                                                                    | Window Help                                                                                                    |      |                                                                                                    |                                                                                                    |                                                                                                    |                        |   |
|----------------------------------------------------------------------------------------------------|----------------------------------------------------------------------------------------------------|------|----------------------------------------------------------------------------------------------------|----------------------------------------------------------------------------------------------------|----------------------------------------------------------------------------------------------------|------------------------|---|
| * 🗳 🔛 🕼                                                                                                    |                                                                                                    |      |                                                                                                    |                                                                                                    |                                                                                                    |                        |   |
| Current D                                                                                                    | 📮 Console 🛛 😂 📕                                                                                                    |      | A netflow3.mod 🖾 🖪 n                                                                                                    | etflow3.dat                                                                                                    |                                                                                                    |                        |   |
| C:\Users\Robert\Deskto ampl.exe ampl.lic amplx.dll amplx.dll amplw.ddl netflow1.dat netflow1.mod netflow1.run netflow1.run netflow2.run netflow2.run netflow3.dat sw.exe tableproxy32.exee x-netflow3.mod x-netflow3.mod x-netflow3.mo | AMPL<br>ampl: model netflow3.mod;<br>ampl: data netflow3.dat;<br>ampl: data netflow3.dat;<br>ampl: option solver gurobi;<br>ampl: solve;<br>Set parameter Username<br>Gurobi 9.5.1: optimal solution; objective<br>6 simplex iterations<br>1 branch-and-cut nodes<br>plus 3 simplex iterations for intbasis<br>ampl:<br>ampl: option display_eps .000001, display<br>ampl:<br>ampl: display Flow;<br>Flow [Bands,*,*] (tr)<br>: Denver Detroit :=<br>Boston 0 50<br>'New York' 50 0<br>Seattle 10 0 | 5900 | <pre>set PRODUCTS;<br/>set NODES;<br/>set ARCS within {I<br/>param capacity {AI<br/>param inflow {PROD<br/>param min_ship &gt;=<br/>param max_arcs &gt;=<br/>param var_cost {PI<br/>var Flow {PRODUCT:<br/>param fix_cost {AI<br/>var Use {ARCS} bin<br/>minimize TotalCost<br/>sum {p in PRODU<br/>sum {(i,j) in /<br/>subject to Capacit<br/>sum {p in PRODU<br/>sum {p in PRODU<br/>subject to Min_Sh:<br/>sum {p in PRODU<br/>subject to Conserv<br/>sum {(i,j) in /<br/>subject to Conserv<br/>sum {(i,j) in /<br/>subject to Max_Use</pre> | <pre>NODES,NODES};<br/>RCS} &gt;= 0;<br/>DUCTS,NODES};<br/>0;<br/>0;<br/>RODUCTS,ARCS} &gt;=<br/>S,ARCS} &gt;= 0;<br/>nary;<br/>t:<br/>UCTS, (i,j) in AR<br/>ARCS} fix_cost[i,<br/>ty {(i,j) in ARCS}<br/>IUCTS} Flow[p,i,j]<br/>ipment {(i,j) in<br/>UCTS} Flow[p,i,j]<br/>vation {p in PROD<br/>ARCS} Flow[p,i,j]<br/>ARCS} Flow[p,j,i]</pre> | <pre>SCS} var_cost[p,i,] j] * Use[i,j]; s}: &lt;= capacity[i,j] ARCS}: &gt;= min_ship * Use PUCTS, j in NODES} + inflow[p,j] = ;</pre> | * Use[i,j];<br>e[i,j]; | + |
|                                                                                                    | <                                                                                                    | >    | <                                                                                                    |                                                                                                    |                                                                                                    |                        | > |

# Formulating (MIP) Models More Like You Think About Them

### Describe an optimization problem

- \* In a form *you find natural or convenient*
- ✤ Using existing AMPL expressions, functions, and operators

### Send the problem to a solver

- ✤ In a form *that solver will accept*
- ✤ Relying on the AMPL-solver interface to translate

#### Get back a result

✤ In the form you originally used

# Formulating Positive Shipments Incur Fixed Costs

#### Linearized formulation

sum {(i,j) in ARCS} fix\_cost[i,j] \* Use[i,j];

#### Natural formulation

sum {(i,j) in ARCS}
if exists {p in PRODUCTS} Flow[p,i,j] > 0 then fix\_cost[i,j]

#### Formulating Shipments Can't Be Too Small

#### Linearized formulation

```
sum {p in PRODUCTS} Flow[p,i,j] >= min_ship * Use[i,j];
sum {p in PRODUCTS} Flow[p,i,j] <= capacity[i,j] * Use[i,j];</pre>
```

#### Natural formulation

sum {p in PRODUCTS} Flow[p,i,j] = 0 or min\_ship <= sum {p in PRODUCTS} Flow[p,i,j] <= capacity[i,j]</pre>

### Formulating Can't Use Too Many Arcs

#### Linearized formulation

sum {(i,j) in ARCS} Use[i,j] <= max\_arcs;</pre>

#### Natural formulation

atmost max\_arcs {(i,j) in ARCS}
 (sum {p in PRODUCTS} Flow[p,i,j] > 0);

# Formulating Optimization: Same MIP Solver (x-gurobi)

| Current D       □       □       □       □       □       □       □       □       □       □       □       □       □       □       □       □       □       □       □       □       □       □       □       □       □       □       □       □       □       □       □       □       □       □       □       □       □       □       □       □       □       □       □       □       □       □       □       □       □       □       □       □       □       □       □       □       □       □       □       □       □       □       □       □       □       □       □       □       □       □       □       □       □       □       □       □       □       □       □       □       □       □       □       □       □       □       □       □       □       □       □       □       □       □       □       □       □       □       □       □       □       □       □       □       □       □       □       □       □       □       □       □       □       □       □       □       □       <                                                                                                    | e Edit Commands                                                                                                    | Window Help                                                                                                    |                                                                 |   |                                                                                                    |                                                                                                    |                                                                                       |   |
|----------------------------------------------------------------------------------------------------|----------------------------------------------------------------------------------------------------|----------------------------------------------------------------------------------------------------|-----------------------------------------------------------------|---|----------------------------------------------------------------------------------------------------|----------------------------------------------------------------------------------------------------|---------------------------------------------------------------------------------------|---|
| <pre>AMPL ampl: work work within {NODES, NODES}; amplic amplic ampli amplic amplic amplic amplic amplic amplic amplic amp</pre>                                                                                                    | · 🗳 🔛 👘                                                                                                    |                                                                                                    |                                                                 |   |                                                                                                    |                                                                                                    |                                                                                       |   |
| <pre>ampl: model x-netflow3.mod;<br/>ampl: data netflow3.dat;<br/>ampl: data netflow3.dat;<br/>ampl: solve;<br/>ampl: solve;<br/>ampl: solve;<br/>minos.exe<br/>netflow1.dat<br/>netflow1.dat<br/>netflow1.dat<br/>netflow1.dat<br/>netflow1.ktx<br/>netflow3.mod<br/>netflow3.mod<br/>sw.exe<br/>netflow3.mod<br/>x-netflow3.mod<br/>x-n</pre>                                                                                                    | Current D 🗖 🗖                                                                                                    | 🖳 Console                                                                                                    | R 🔳 🗎 🕯                                                         |   | 🖻 x-netflow3.mod 🖾                                                                                                    | A netflow3.dat                                                                                                    |                                                                                       |   |
| <pre>UsersRobert/Desktor;<br/>amplexe<br/>amplic<br/>amplic<br/>am</pre> | 🗄 🔸 🥎 🧔                                                                                                    |                                                                                                    |                                                                 |   |                                                                                                    |                                                                                                    |                                                                                       | 1 |
| subject to Limit_Used:<br>atmost max_arcs {(i,j) in ARCS}                                                                                                    | Users\Robert\Desktop<br>ampl.exe<br>ampl.lic<br>minos.exe<br>netflow1.dat<br>netflow1.dat<br>netflow1.run<br>netflow1.run<br>netflow1.run<br>netflow2.run<br>netflow2.run<br>netflow3.dat<br>netflow3.dat<br>netflow3.mod<br>sw.exe<br>tableproxy32.exe | <pre>ampl: data netflow3.dat;<br/>ampl:<br/>ampl: option solver x-gurob2<br/>ampl: solve;<br/>x-Gurobi 9.5.1: Set paramete<br/>x-Gurobi 9.5<br/>ampl:<br/>ampl: display Total_Cost;<br/>Total_Cost = 5900<br/>ampl: option display_eps .00<br/>ampl:<br/>ampl: display Flow;<br/>Flow [Bands,*,*] (tr)<br/>: Denver Detroit<br/>Boston 0 50<br/>'New York' 50 0<br/>Seattle 10 0<br/>[Coils,*,*] (tr)<br/>: Denver Detroit<br/>Boston 0 40<br/>'New York' 10 20<br/>Seattle 30 0<br/>;</pre> | r Username<br>5.1: optimal solutio<br>00001, display_1col<br>:= |   | <pre>set NODES;<br/>set ARCS within<br/>param capacity<br/>param inflow {F<br/>param min_ship<br/>param max_arcs<br/>param fix_cost<br/>param var_cost<br/>var Flow {PRODU<br/>minimize Total_<br/>sum {p in PRC<br/>sum {(i,j) in<br/>if exists {<br/>subject to Ship<br/>sum {p in PRC<br/>min_ship &lt;= s<br/>subject to Cons<br/>sum {(i,j) in</pre> | <pre>{ARCS} &gt;= 0;<br/>PRODUCTS,NODES};<br/>&gt;= 0;<br/>&gt;= 0;<br/>{ARCS} &gt;= 0;<br/>{PRODUCTS,ARCS} &gt;= 0;<br/>{PRODUCTS,ARCS} &gt;= 0;<br/>UCTS,ARCS} &gt;= 0;<br/>Cost:<br/>DOUCTS, (i,j) in ARCS} van<br/>n ARCS}<br/>{p in PRODUCTS} Flow[p,i,j]<br/>pment_Limits {(i,j) in ARCS}<br/>poment_Limits {(i,j) in ARCS}<br/>poment_Limits {(</pre> | <pre>i] &gt; 0 then fix_cost[i,j]; is}: ,i,j] &lt;= capacity[i,j]; j in NODES}:</pre> | ÷ |
|                                                                                                    |                                                                                                    | ampl:                                                                                                    |                                                                 |   | atmost max_ar                                                                                                    | rcs {(i,j) in ARCS}                                                                                                    | ));                                                                                   |   |
|                                                                                                    |                                                                                                    |                                                                                                    |                                                                 | ~ |                                                                                                    |                                                                                                    |                                                                                       |   |

#### Conditional operators

✤ if constraint then var-expr1 [else var-expr2]

constraint1 ==> constraint2 [else constraint3]
 constraint1 <== constraint2
 constraint1 <==> constraint2

```
minimize TotalCost:
    sum {j in JOBS, k in MACHINES}
    if MachineForJob[j] = k then cost[j,k];
```

subject to Multi\_Min\_Ship {i in ORIG, j in DEST}:
 sum {p in PROD} Trans[i,j,p] >= 1 ==>
 minload <= sum {p in PROD} Trans[i,j,p] <= limit[i,j];</pre>

### Logical operators

- constraint1 or constraint2 constraint1 and constraint2 not constraint2
- \* exists {indexing} constraint-expr
  forall {indexing} constraint-expr

```
subject to NoMachineConflicts
    {m1 in 1..nMach, m2 in m1+1..nMach, j in 1..nJobs}:
    Start[m1,j] + duration[m1,j] <= Start[m2,j] or
    Start[m2,j] + duration[m2,j] <= Start[m1,j];</pre>
```

```
subj to HostNever {j in BOATS}:
    isH[j] = 1 ==> forall {t in TIMES} H[j,t] = j;
```

### Piecewise-linear functions and operators

- ✤ abs(var-expr)

min(var-expr-list) min {indexing} var-expr
max(var-expr-list) max {indexing} var-expr

```
minimize Total_Cost:
    sum {i in ORIG, j in DEST}
    <<{p in 1..npiece[i,j]-1} limit[i,j,p];
        {p in 1..npiece[i,j]} rate[i,j,p]>> Trans[i,j];
```

```
maximize WeightSum:
    sum {t in TRAJ} max {n in NODE} weight[t,n] * Use[n];
```

#### **Counting operators**

- \* count {indexing} (constraint-expr)
- \* atmost k {indexing} (constraint-expr)
  atleast k {indexing} (constraint-expr)
  exactly k {indexing} (constraint-expr)
- \* number of k in (var-expr-list)

```
subject to Limit_Used:
    count {(i,j) in ARCS}
    (sum {p in PRODUCTS} Flow[p,i,j] > 0) <= max_arcs;</pre>
```

```
subj to CapacityOfMachine {k in MACHINES}:
    numberof k in ({j in JOBS} MachineForJob[j]) <= cap[k];</pre>
```

#### Comparison operators

- \* var-expr1 != var-expr2
  var-expr1 > var-expr2
  var-expr1 < var-expr2</pre>
- \* alldiff(var-expr-list)
   alldiff {indexing} var-expr

subj to Different\_Colors {(c1,c2) in Neighbors}: Color[c1] != Color[c2];

subject to OnePersonPerPosition:
 alldiff {i in 1..nPeople} Pos[i];

#### Complementarity operators

- \$ single-inequality1 complements single-inequality2
- double-inequality complements var-expr var-expr complements double-inequality

```
subject to Pri_Compl {i in PROD}:
    max(500.0, Price[i]) >= 0 complements
    sum {j in ACT} io[i,j] * Level[j] >= demand[i];
```

```
subject to Lev_Compl {j in ACT}:
    level_min[j] <= Level[j] <= level_max[j] complements
    cost[j] - sum {i in PROD} Price[i] * io[i,j];</pre>
```

Nonlinear expressions and operators

- \* var-expr1 \* var-expr2
  var-expr1 / var-expr2
  var-expr ^ k
- \* exp(var-expr) log(var-expr)
  sin(var-expr) cos(var-expr) tan(var-expr)

```
subj to Eq {i in J} :
    x[i+neq] / (b[i+neq] * sum {j in J} x[j+neq] / b[j+neq]) =
    c[i] * x[i] / (40 * b[i] * sum {j in J} x[j] / b[j]);
```

```
minimize Chichinadze:
    x[1]<sup>2</sup> - 12*x[1] + 11 + 10*cos(pi*x[1]/2)
    + 8*sin(pi*5*x[1]) - exp(-(x[2]-.5)<sup>2</sup>/2)/sqrt(5);
```

#### Discrete variable domains

```
* var varname {indexing} in set-expr;
```

var Buy {f in FOODS} in {0,10,30,45,55};

```
var Ship {(i,j) in ARCS}
```

```
in {0} union interval[min_ship,capacity[i,j]];
```

var Work {j in SCHEDS} integer
in {0} union interval[least, max {i in SHIFT\_LIST[j]} req[i]];

# Formulating Implementation Issues

### Is an expression repeated?

Detect common subexpressions

```
subject to Shipment_Limits {(i,j) in ARCS}:
sum {p in PRODUCTS} Flow[p,i,j] = 0 or
min_ship <= sum {p in PRODUCTS} Flow[p,i,j] <= capacity[i,j];</pre>
```

### Is there an easy reformulation?

✤ Yes for min-max, no for max-min

```
minimize Max_Cost:
    max {i in PEOPLE} sum {j in PROJECTS} cost[i,j] * Assign[i,j];
```

```
maximize Max_Value:
    sum {t in T} max {n in N} weight[t,n] * Value[n];
```

#### Formulating Implementation Issues (cont'd)

#### Does an exact linearization exist?

- ✤ Yes if constraint set is "closed"
- ✤ No if constraint set is "open"

```
var Flow {ARCS} >= 0;
var Use {ARCS} binary;
subj to Use_Definition {(i,j) in ARCS}:
    Use[i,j] = 0 ==> Flow[i,j] = 0;
```

```
subj to Use_Definition {(i,j) in ARCS}:
    Flow[i,j] = 0 ==> Use[i,j] = 0 else Use[i,j] = 1;
```

#### Formulating Implementation Issues (cont'd)

#### Does an exact linearization exist?

- ✤ Yes if constraint set is "closed"
- ✤ No if constraint set is "open"

```
var Flow {ARCS} >= 0;
var Use {ARCS} binary;
subj to Use_Definition {(i,j) in ARCS}:
    Use[i,j] = 0 ==> Flow[i,j] = 0 else Flow[i,j] >= 0;
```

```
subj to Use_Definition {(i,j) in ARCS}:
    Use[i,j] = 0 ==> Flow[i,j] = 0 else Flow[i,j] > 0;
```

# Formulating Solver Efficiency Issues

#### Bounds on subexpressions

✤ Define auxiliary variables that can be bounded

```
var x {1..2} <= 2, >= -2;
minimize Goldstein-Price:
  (1 + (x[1] + x[2] + 1)^2
    * (19 - 14*x[1] + 3*x[1]^2 - 14*x[2] + 6*x[1]*x[2] + 3*x[2]^2))
* (30 + (2*x[1] - 3*x[2])^2
    * (18 - 32*x[1] + 12*x[1]^2 + 48*x[2] - 36*x[1]*x[2] + 27*x[2]^2));
```

```
var t1 >= 0, <= 25; subj to t1def: t1 = (x[1] + x[2] + 1)^2;
var t2 >= 0, <= 100; subj to t2def: t2 = (2*x[1] - 3*x[2])^2;
minimize Goldstein-Price:
  (1 + t1
    * (19 - 14*x[1] + 3*x[1]^2 - 14*x[2] + 6*x[1]*x[2] + 3*x[2]^2))
* (30 + t2
    * (18 - 32*x[1] + 12*x[1]^2 + 48*x[2] - 36*x[1]*x[2] + 27*x[2]^2));
```

# Formulating **Solver Efficiency Issues** (cont'd)

### Simplification of logic

Replace an iterated exists with a sum

```
minimize TotalCost: ...
sum {(i,j) in ARCS}
if exists {p in PRODUCTS} Flow[p,i,j] > 0 then fix_cost[i,j];
```

```
minimize TotalCost: ...
sum {(i,j) in ARCS}
if sum {p in PRODUCTS} Flow[p,i,j] > 0 then fix_cost[i,j];
```

# Formulating **Solver Efficiency Issues** (cont'd)

### Creation of common subexpressions

Substitute a stronger bound from a constraint

```
subject to Shipment_Limits {(i,j) in ARCS}:
    sum {p in PRODUCTS} Flow[p,i,j] = 0 or
    min_ship <= sum {p in PRODUCTS} Flow[p,i,j] <= capacity[i,j];
    minimize TotalCost: ...
    sum {(i,j) in ARCS}
    if sum {p in PRODUCTS} Flow[p,i,j] > 0
        then fix_cost[i,j];
```

```
minimize TotalCost: ...
sum {(i,j) in ARCS}
if sum {p in PRODUCTS} Flow[p,i,j] >= min_ship
then fix_cost[i,j];
```

... consider automating all these improvements

### MP Interface General use with COPT, HiGHS

## Read objectives & constraints from AMPL

- Store initially as linear coefficients + expression trees
- ✤ Analyze trees to determine if linearizable

### Generate linearizations

- Walk trees to build linearizations (flatten)
- Define auxiliary variables (usually zero-one)
- ✤ Generate equivalent constraints

### Solve

- Send to solver through its API
- Convert optimal solution back to the original AMPL variables
- ✤ Write solution to AMPL

#### MP Interface Special Alternatives in *x*-Gurobi

### Apply our linearization (count)

✤ Use Gurobi's linear API

### Have Gurobi linearize (or, abs)

- Simplify and "flatten" the expression tree
- ✤ Use Gurobi's "general constraint" API
  - \* addGenConstrOr ( resbinvar, [binvars] )
    tells Gurobi: resbinvar = 1 iff at least one item in [binvars] = 1
  - \* addGenConstrAbs ( resvar, argvar )
     tells Gurobi: resvar = |argvar|

### Have Gurobi piecewise-linearize (log)

- Replace univariate nonlinear functions by p-l approximations
- ✤ Use Gurobi's "function constraint" API
  - \* addGenContstrLog ( xvar, yvar )
     tells Gurobi: yvar = a piecewise-linear approximation of log(xvar)

## Learn More